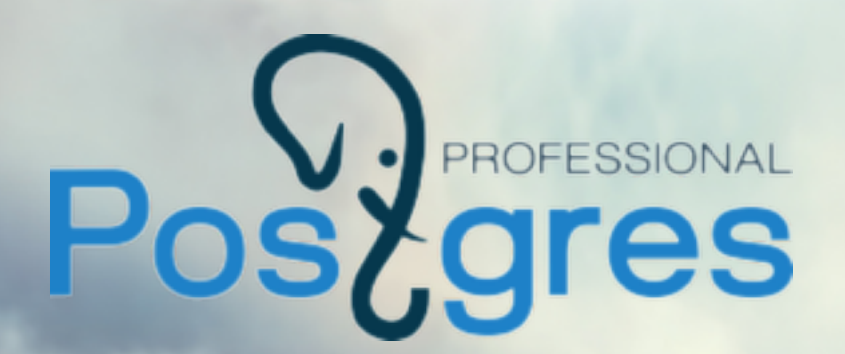

# Секционирование без границ

# Мусин Ильдар

- www.postgrespro.ru

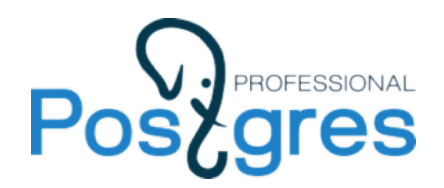

**Секционирование**

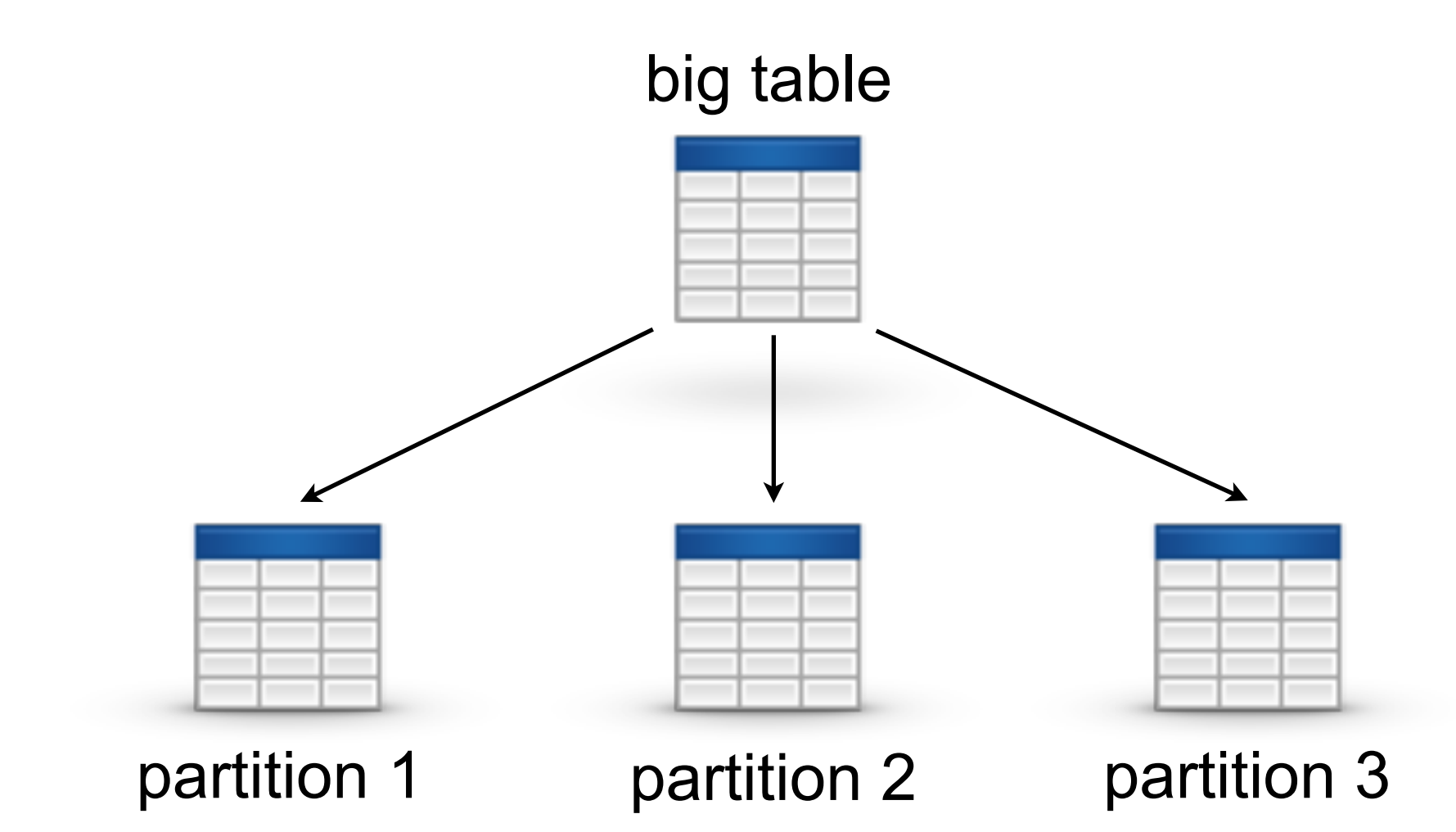

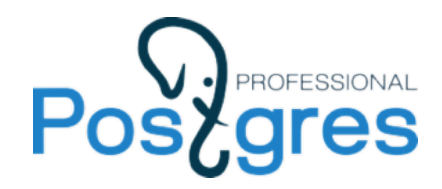

### **Пример секционирования**

#### **customers**

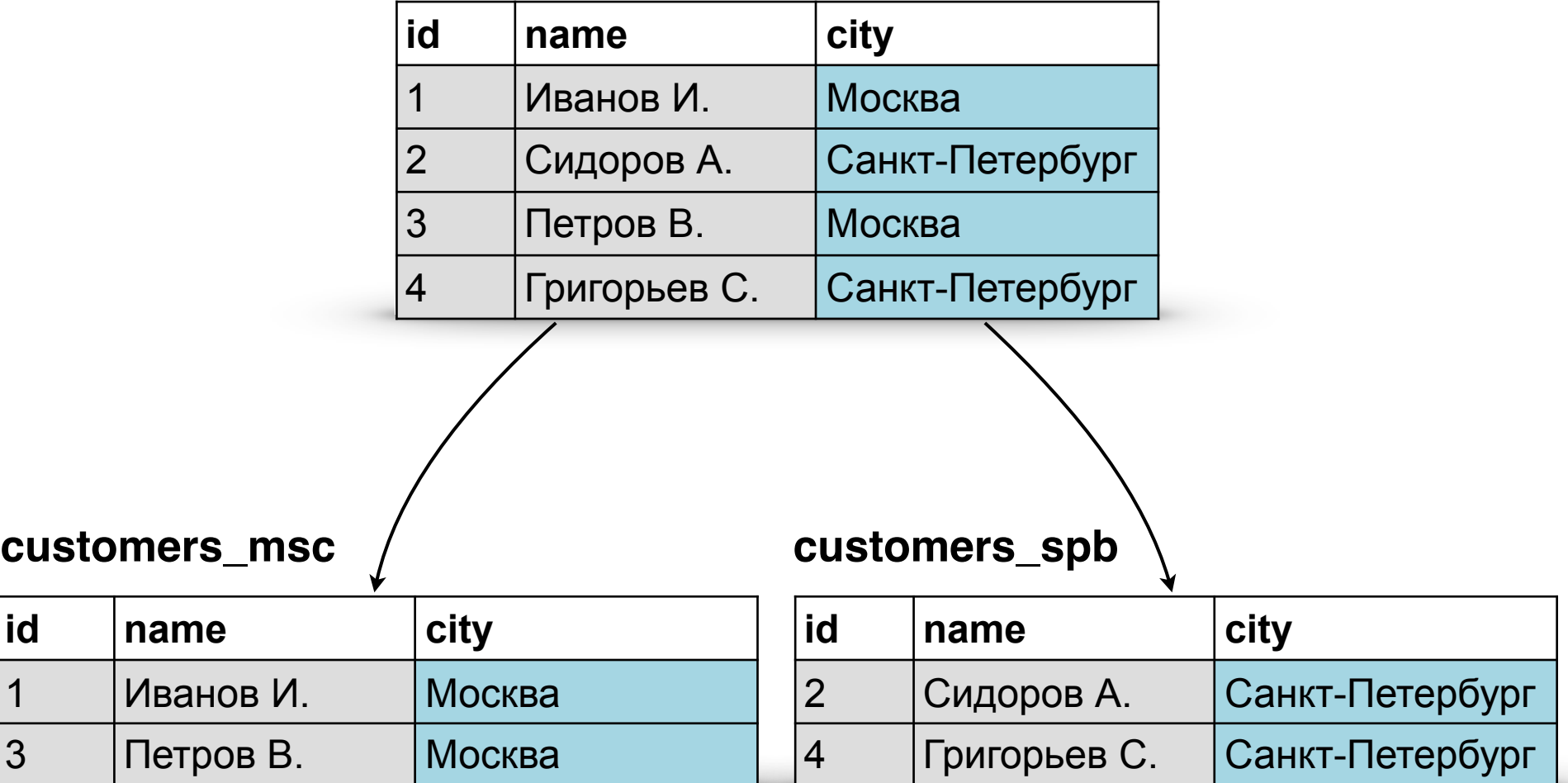

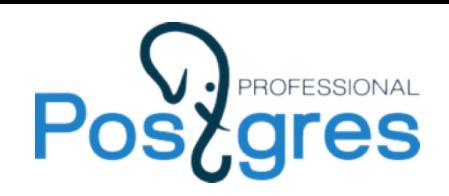

- Рост производительности при условии, что наиболее часто используемые данные находятся в небольшом числе секций.
- Использование последовательного доступа к небольшим секциям вместо индекса или случайного доступа к одной большой таблице.
- Управление большими объемами данных.
- Редко используемые данные могут быть вынесены на более дешевые и медленные носители.

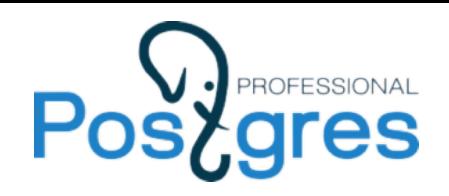

- Эмпирическое правило: размер таблицы превышает размер физической памяти.
- Таблица содержит исторические данные, а новые записи добавляются в последнюю секцию.
- Содержимое таблицы должно быть распределено между носителями информации или между серверами.

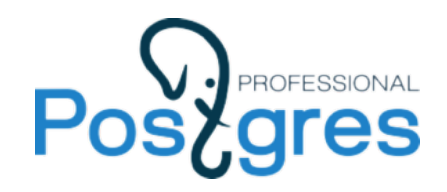

### **Виды секционирования**

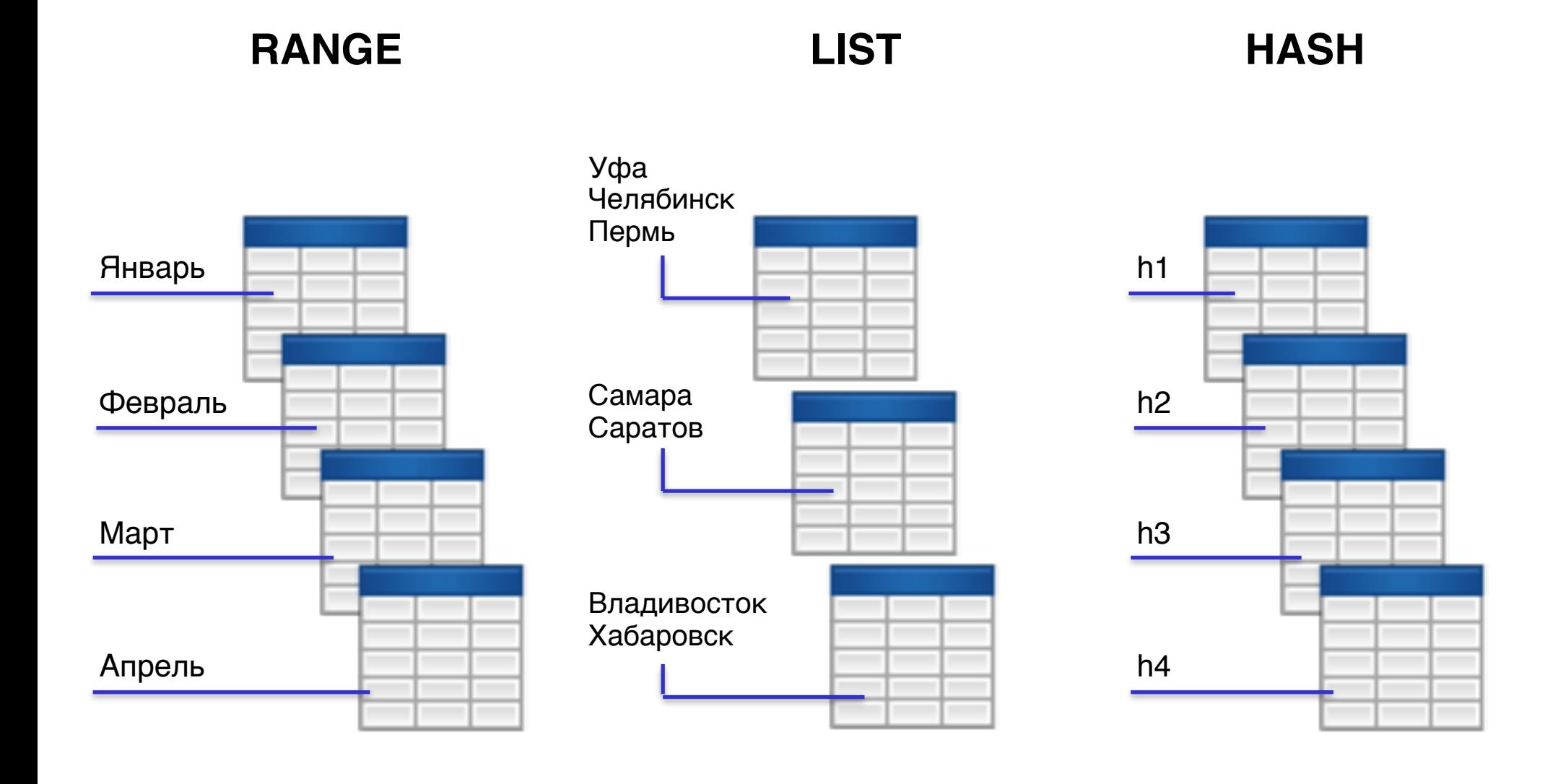

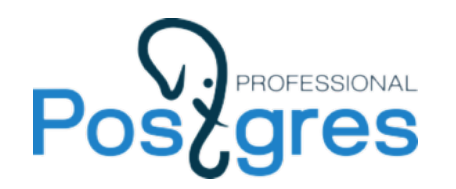

### **Секционирование в PostgreSQL**

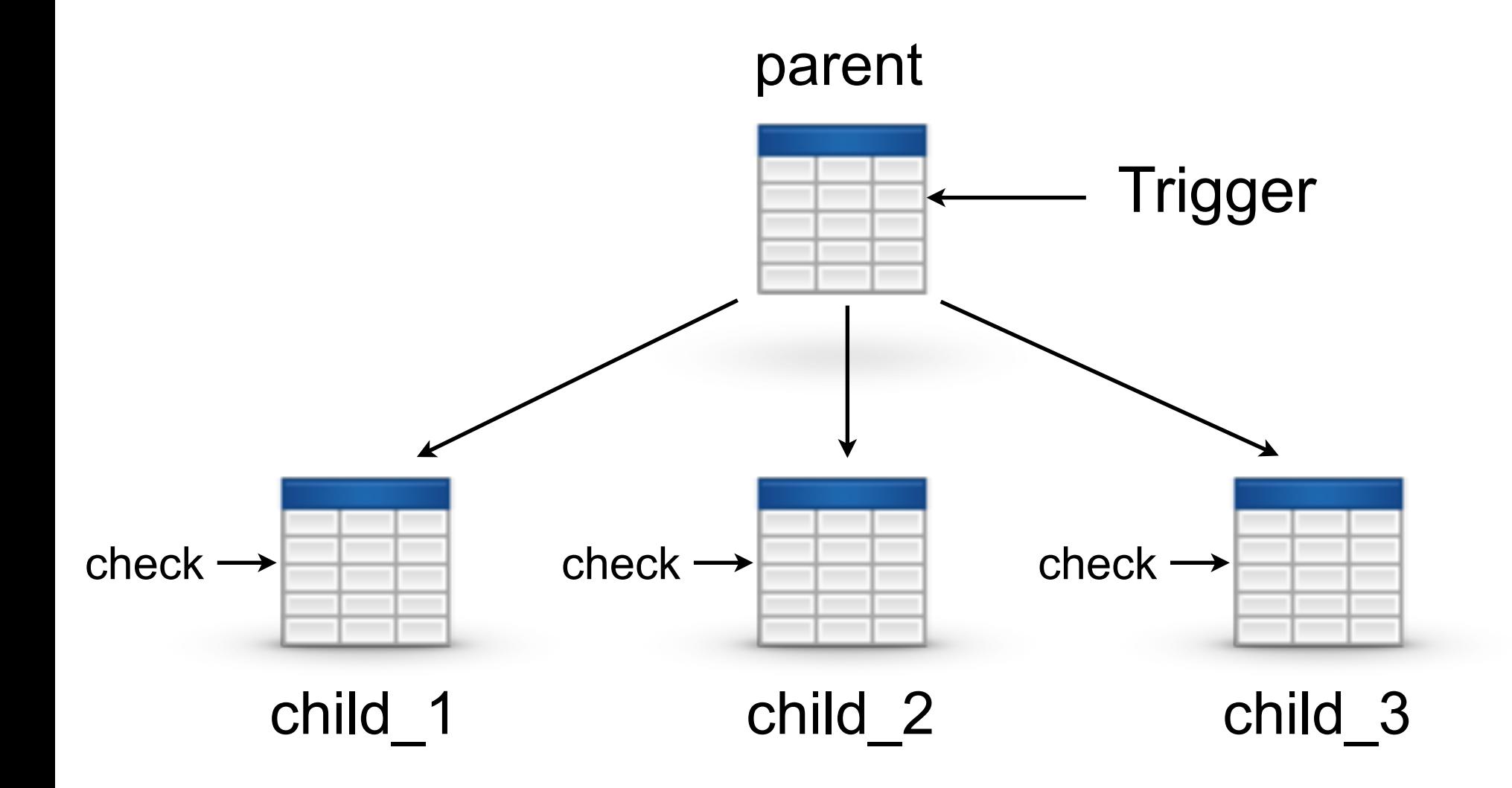

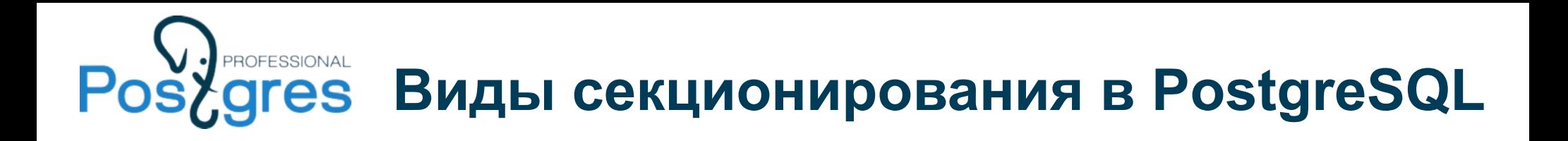

● **RANGE**

CHECK(dt\_created >= '2015-01-01' AND dt\_created < '2016-01-01')

● **LIST**

CHECK(city IN ('Уфа', 'Оренбург', 'Челябинск'))

● **HASH** (?)

CHECK( id  $% 10 = 0$ )

…

CHECK( id  $% 10 = 9$ )

SELECT \* FROM my table WHERE id = 5 AND (id  $\%$  10) = (5  $\%$  10)

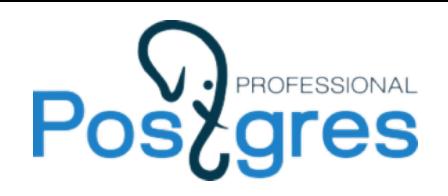

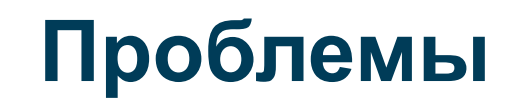

- Полный перебор при поиске подходящих секций
- Нет встроенной поддержки HASHсекционирования
- Ручное управление секциями

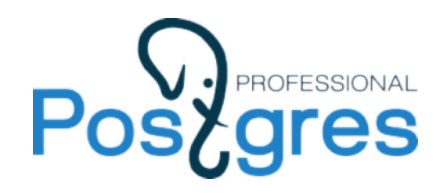

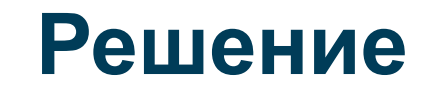

Определить структуры данных, над которыми можно выполнять эффективный поиск

## RANGE

- бинарный поиск в сортированном массиве
- поиск в бинарном дереве

 $O(log<sub>2</sub>N)$ 

## HASH, LIST

• хеш-таблица

 $\approx$  O(1)

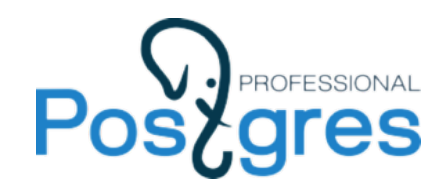

### **Этапы обработки запроса**

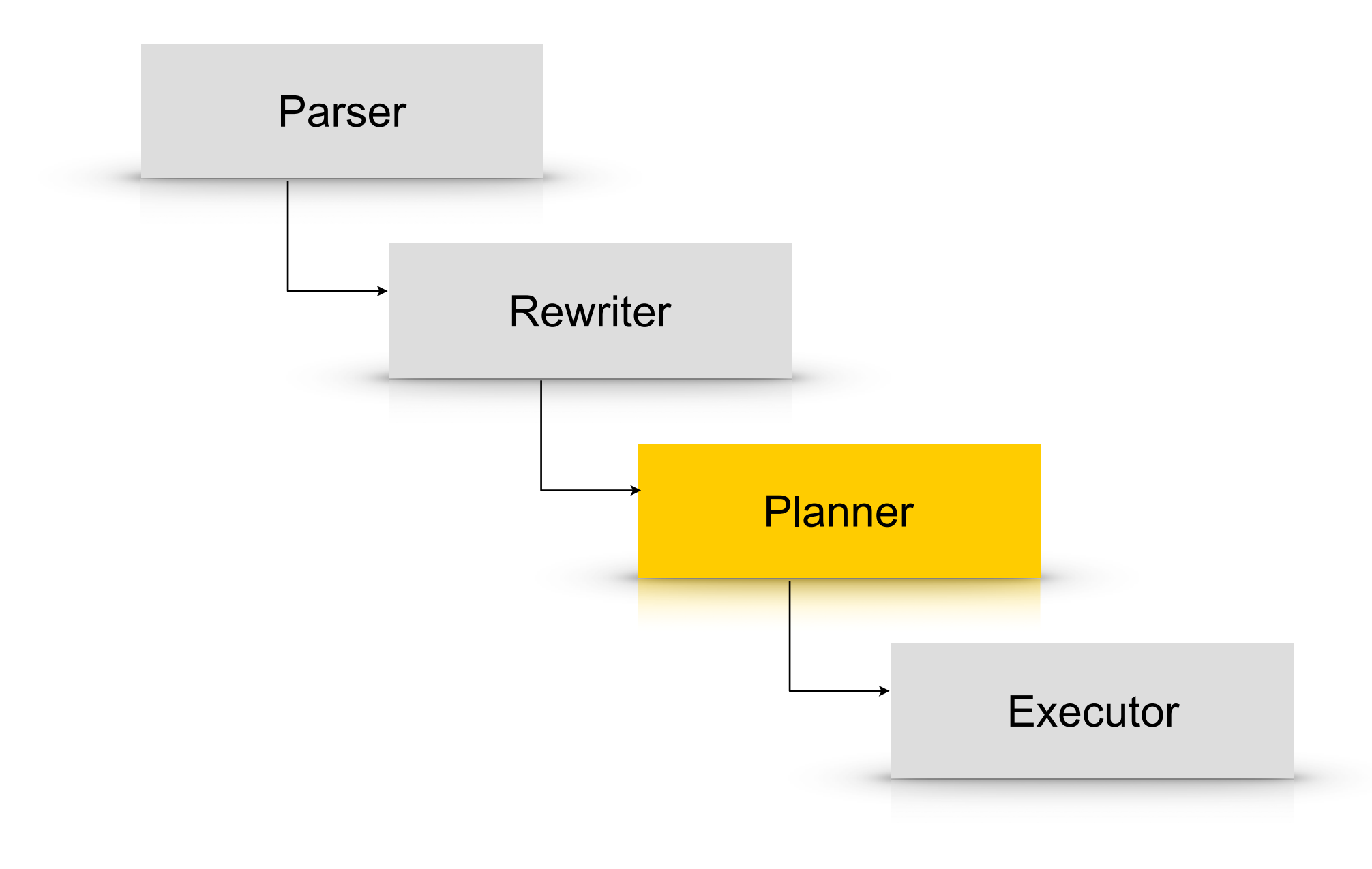

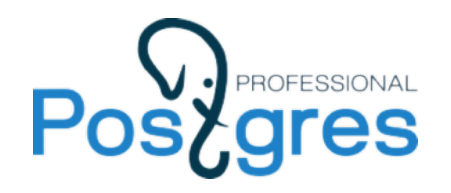

**Hook-функции** — лазейки, используемые для внедрения в код СУБД:

- planner hook
- set rel pathlist hook

**Path** — прототип планов. Для каждой таблицы, используемой в запросе, строятся всевозможные способы обхода, из которых выбирается лучший. На его основе строится узел плана.

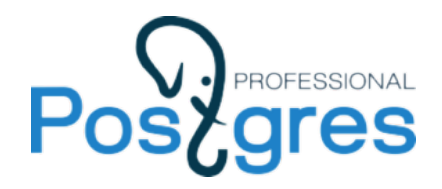

### **Инициализация кэша**

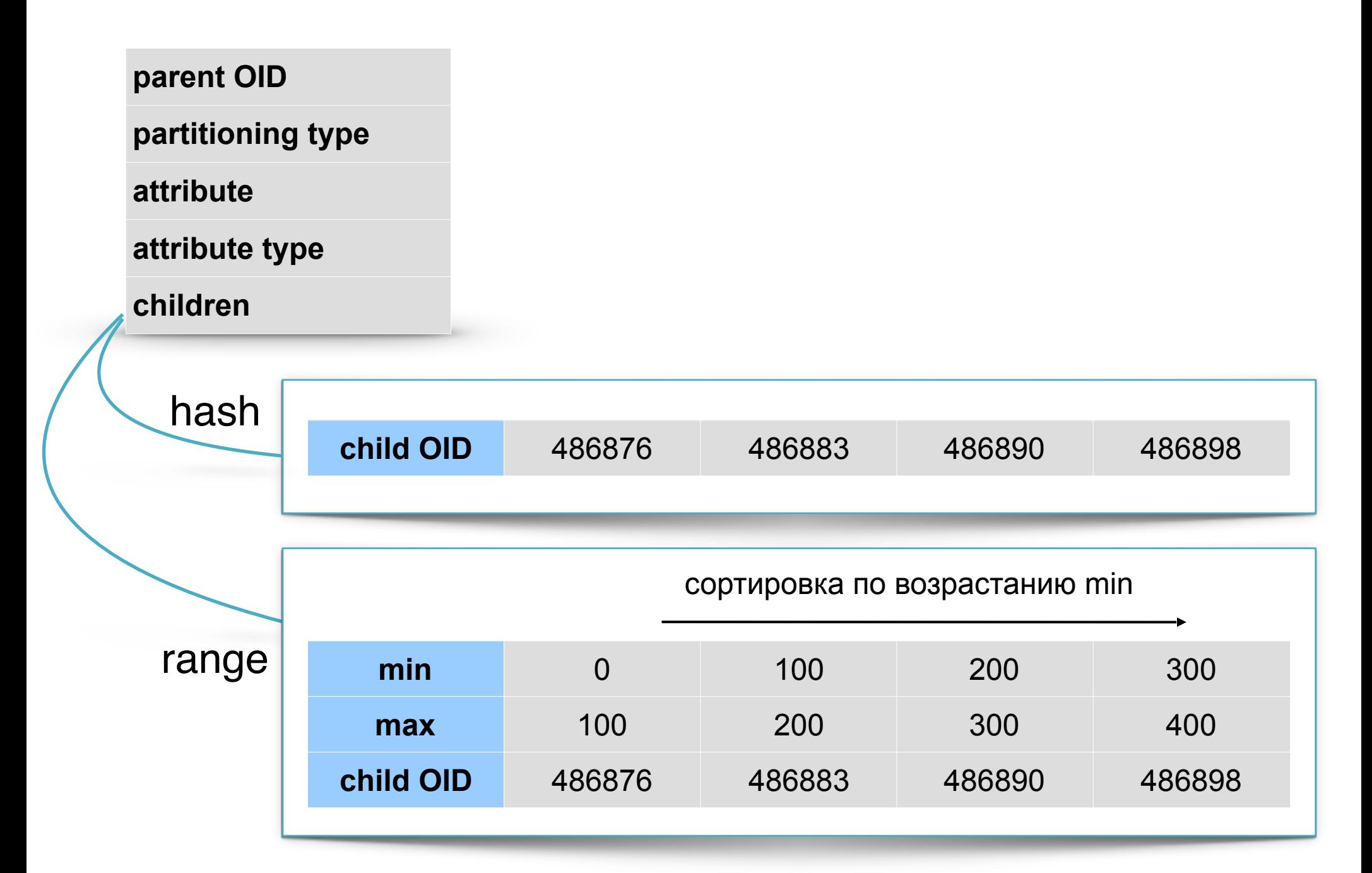

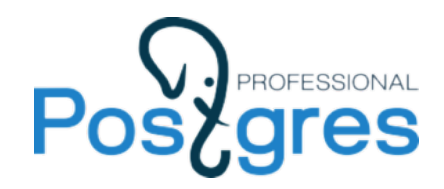

## Дерево выражений

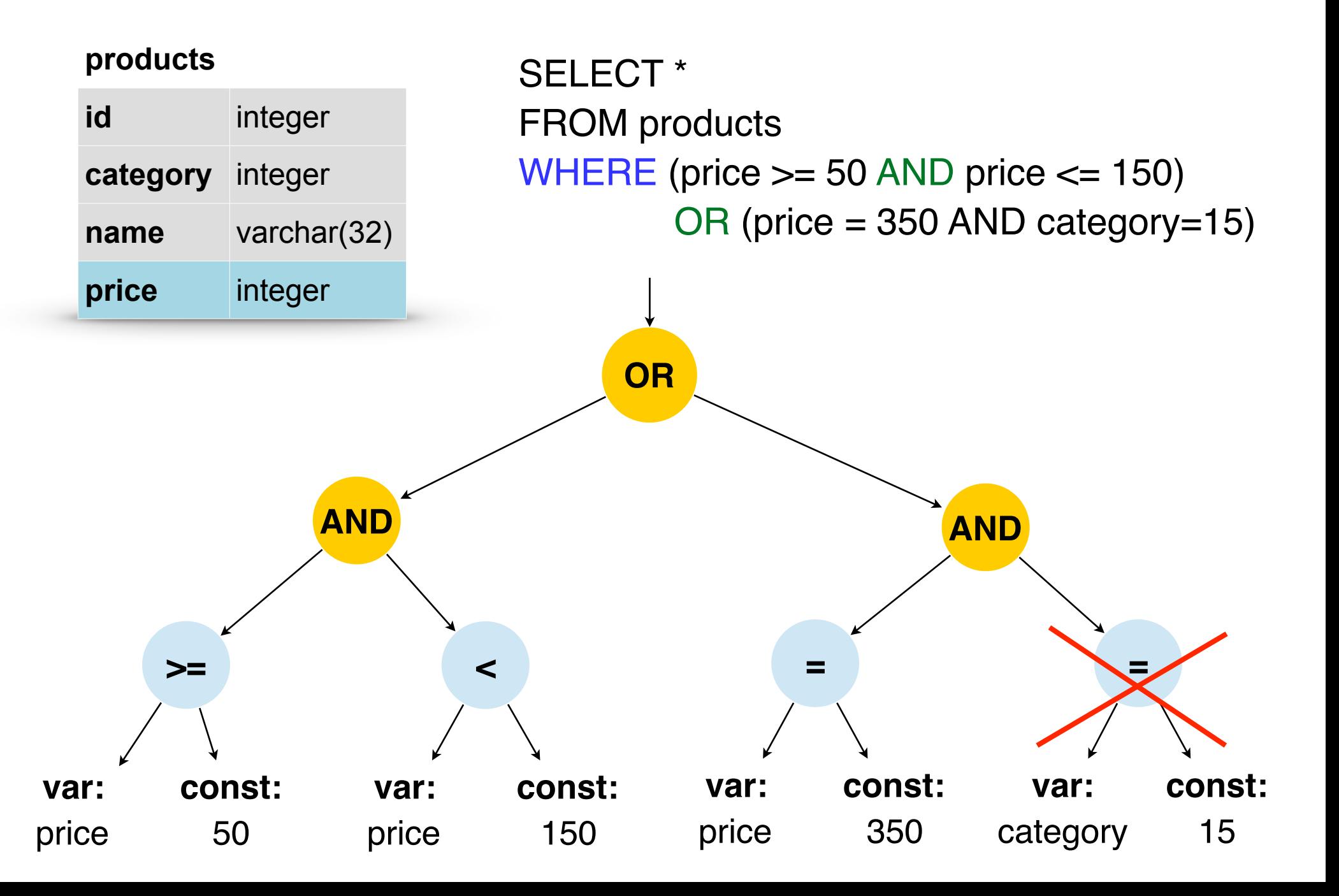

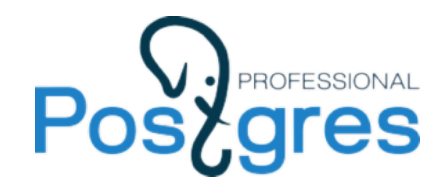

### **Поиск RANGE-секции**

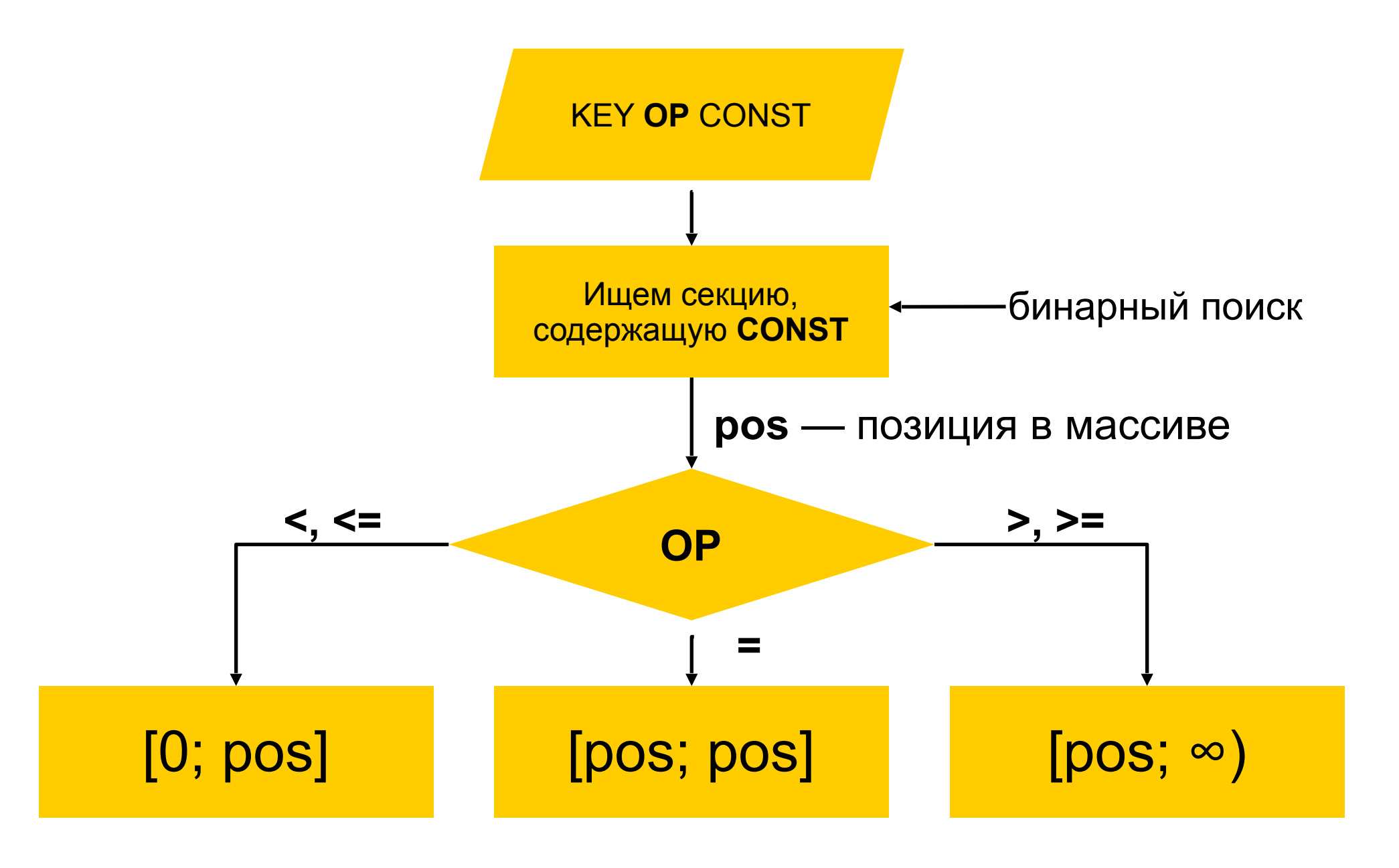

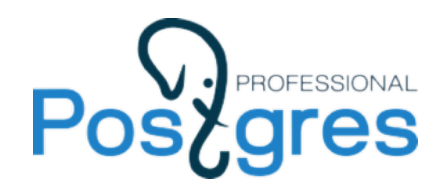

## **Обработка булевых операторов**

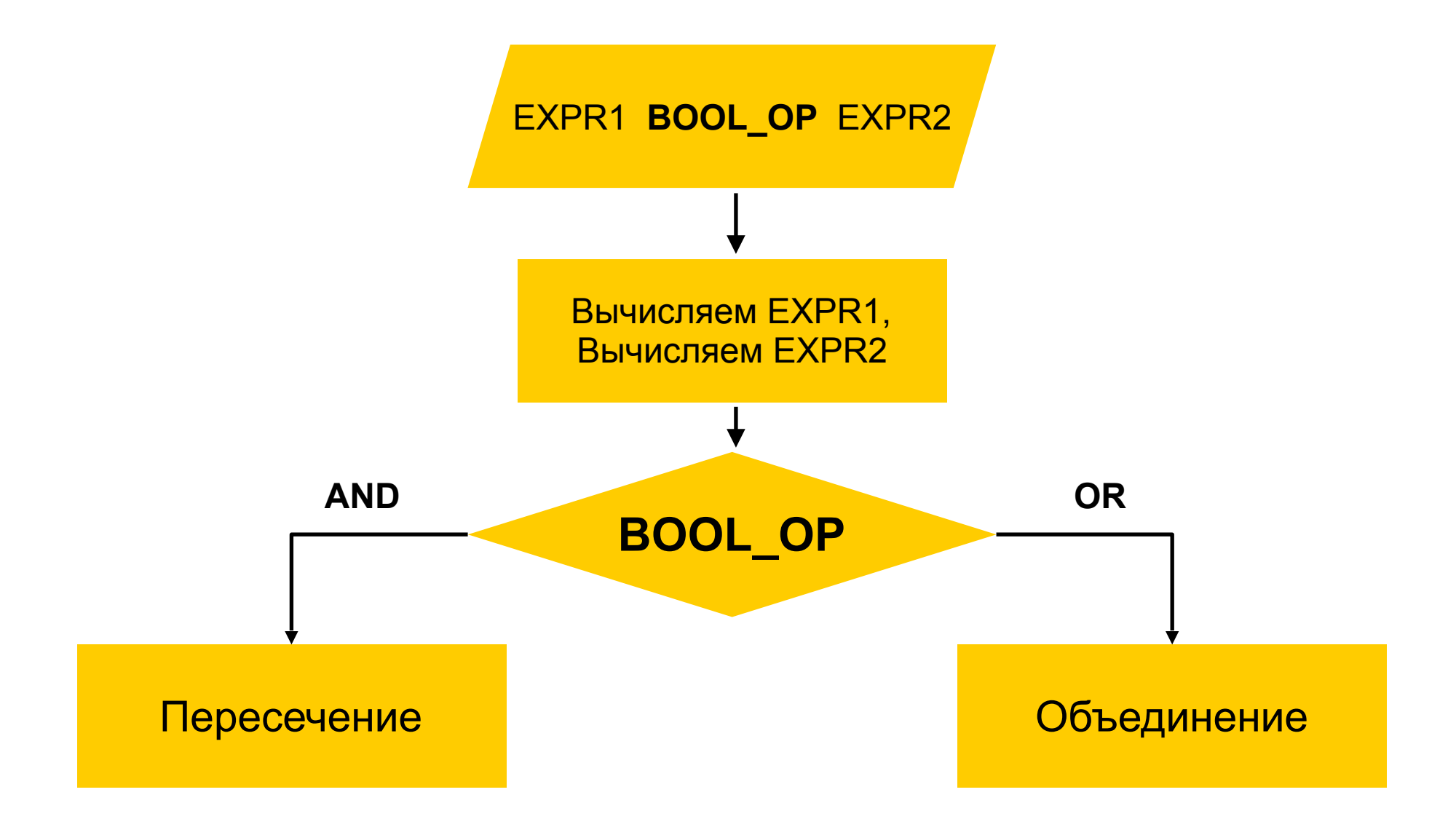

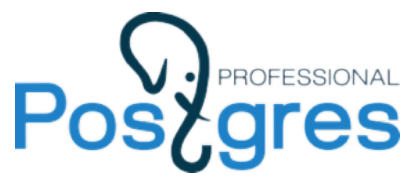

### **Пример**

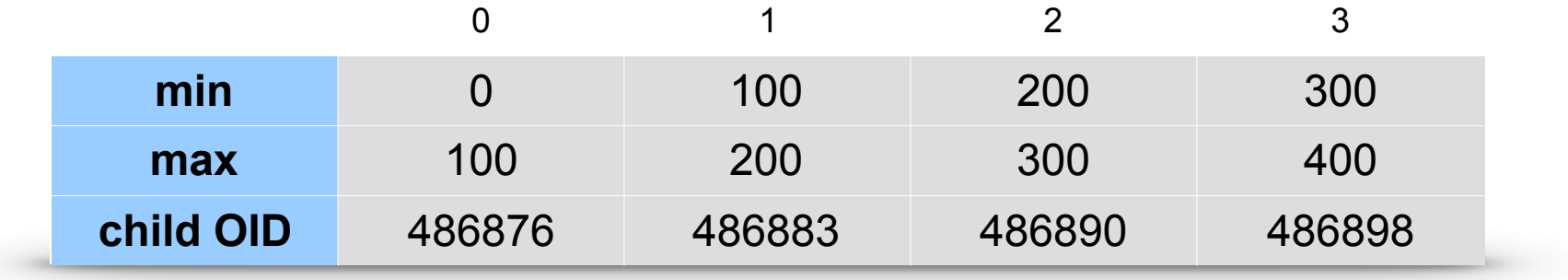

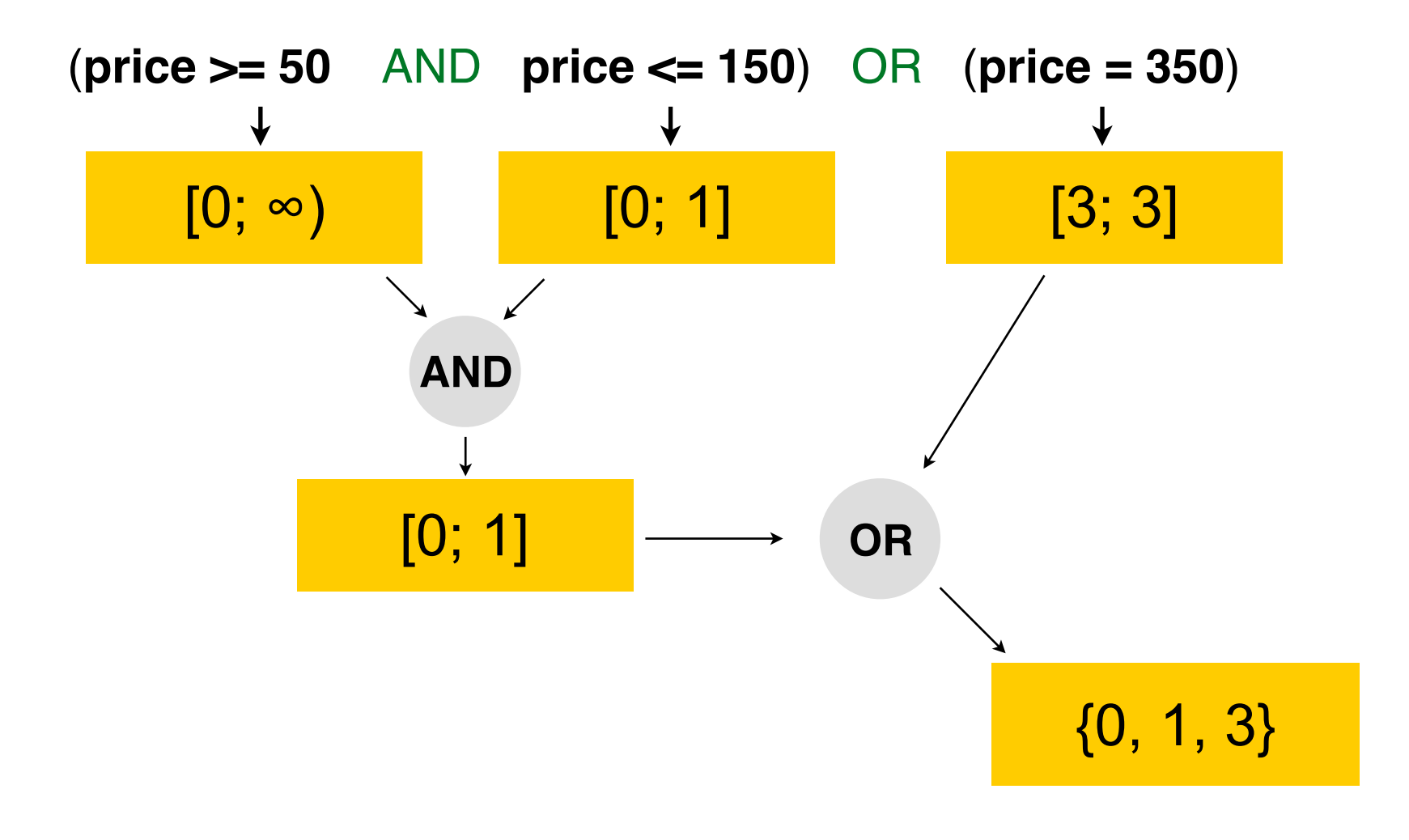

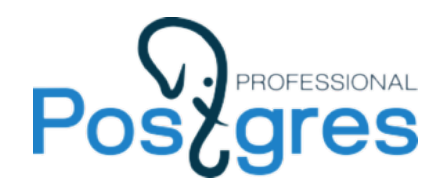

## **Поиск HASH-секций**

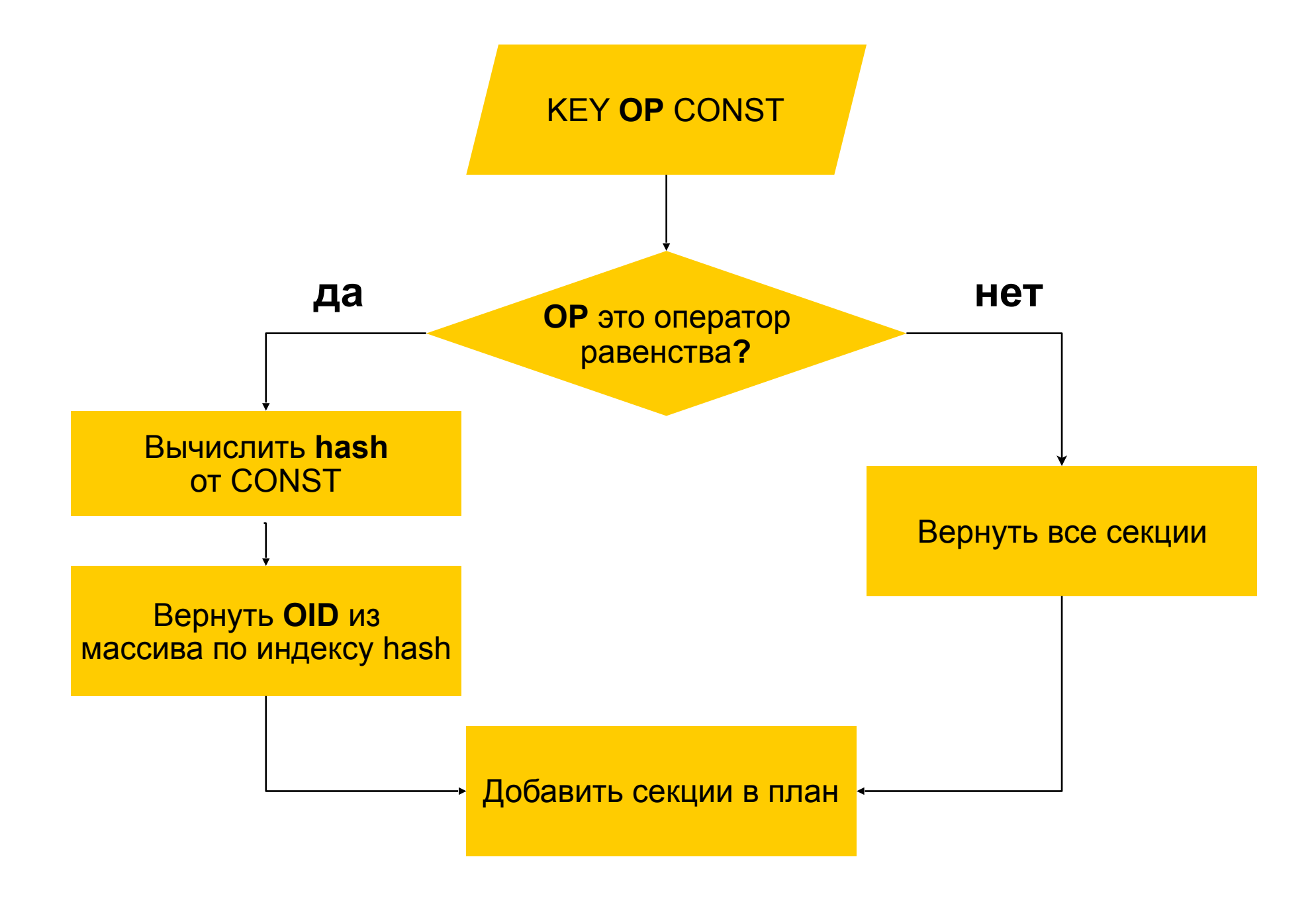

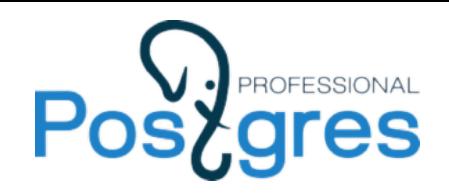

## **Расширение pg\_pathman**

- Оптимизированный механизм построения планов для секционированных таблиц
- Функции для управления секциями
- Триггеры на вставку

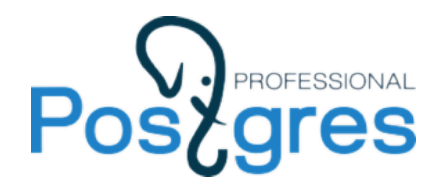

## **Эксперимент для HASH**

#### **Время планирования в зависимости от количества секций в разбиении**

#### **Таблица:**

CREATE TABLE hash test(id INTEGER);

#### **Количество созданных секций:**

2, 4, 8, 16, 32, 64, 128, 512, 1024, 2048

#### **Количество запросов:**

10000 на каждой конфигурации

```
EXPLAIN ANALYZE 
SELECT * FROM hash test
WHERE id = 10 AND (id\ <N> = 10\ <N>);
(где <N> - количество секций)
```
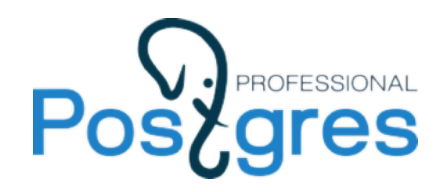

## Эксперимент для HASH

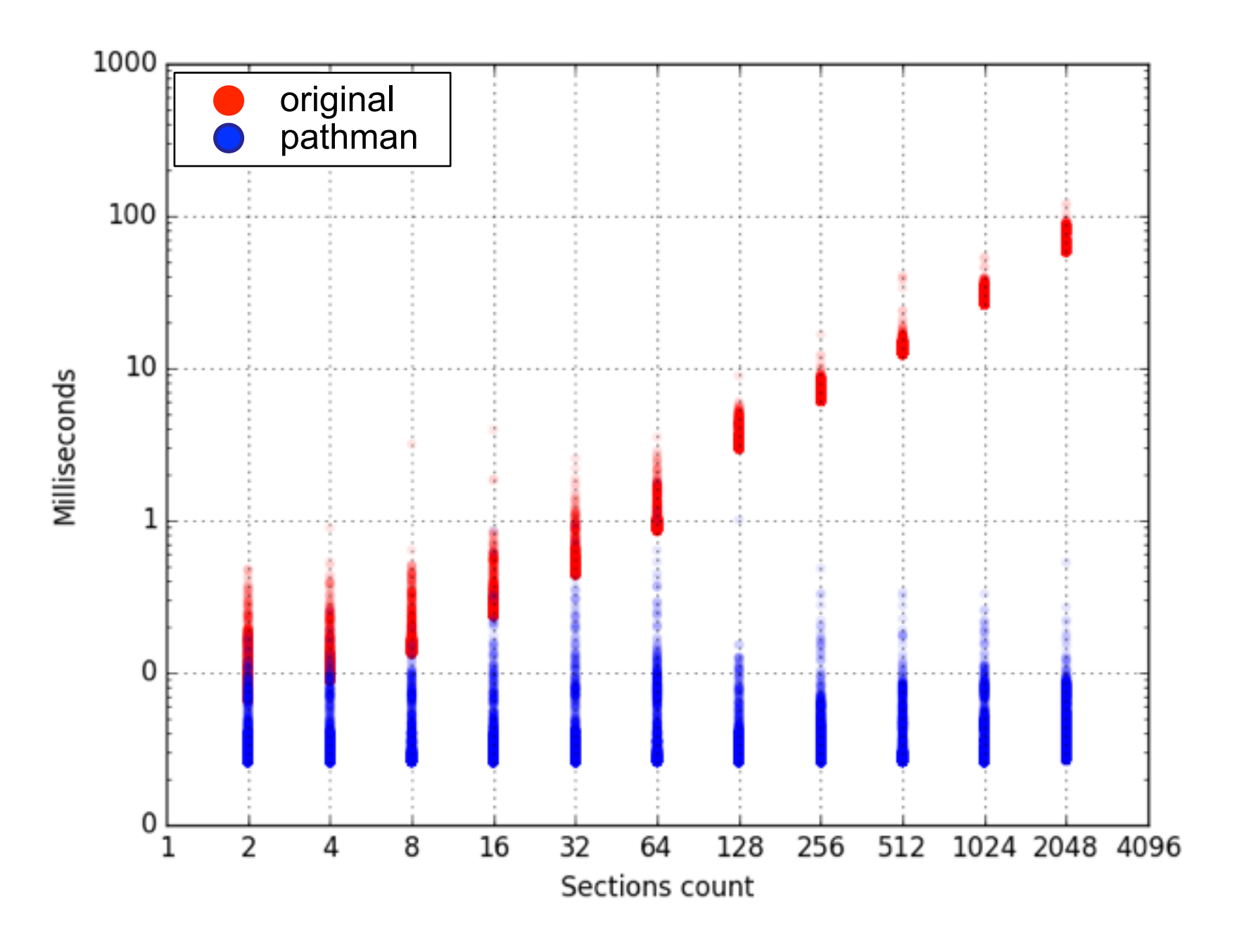

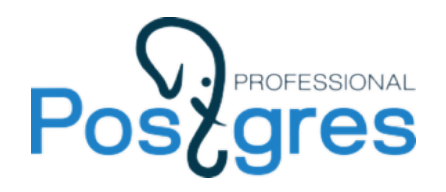

#### **Время планирования в зависимости от количества секций в разбиении**

#### **Таблица:**

CREATE TABLE range test(id INTEGER);

#### **Количество созданных секций:**

2, 4, 8, 16, 32, 64, 128, 512, 1024, 2048

#### **Количество запросов:**

10000 на каждой конфигурации

```
EXPLAIN ANALYZE 
SELECT * FROM range test
WHERE id = 10;
```
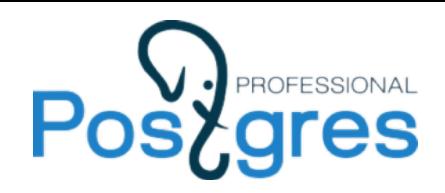

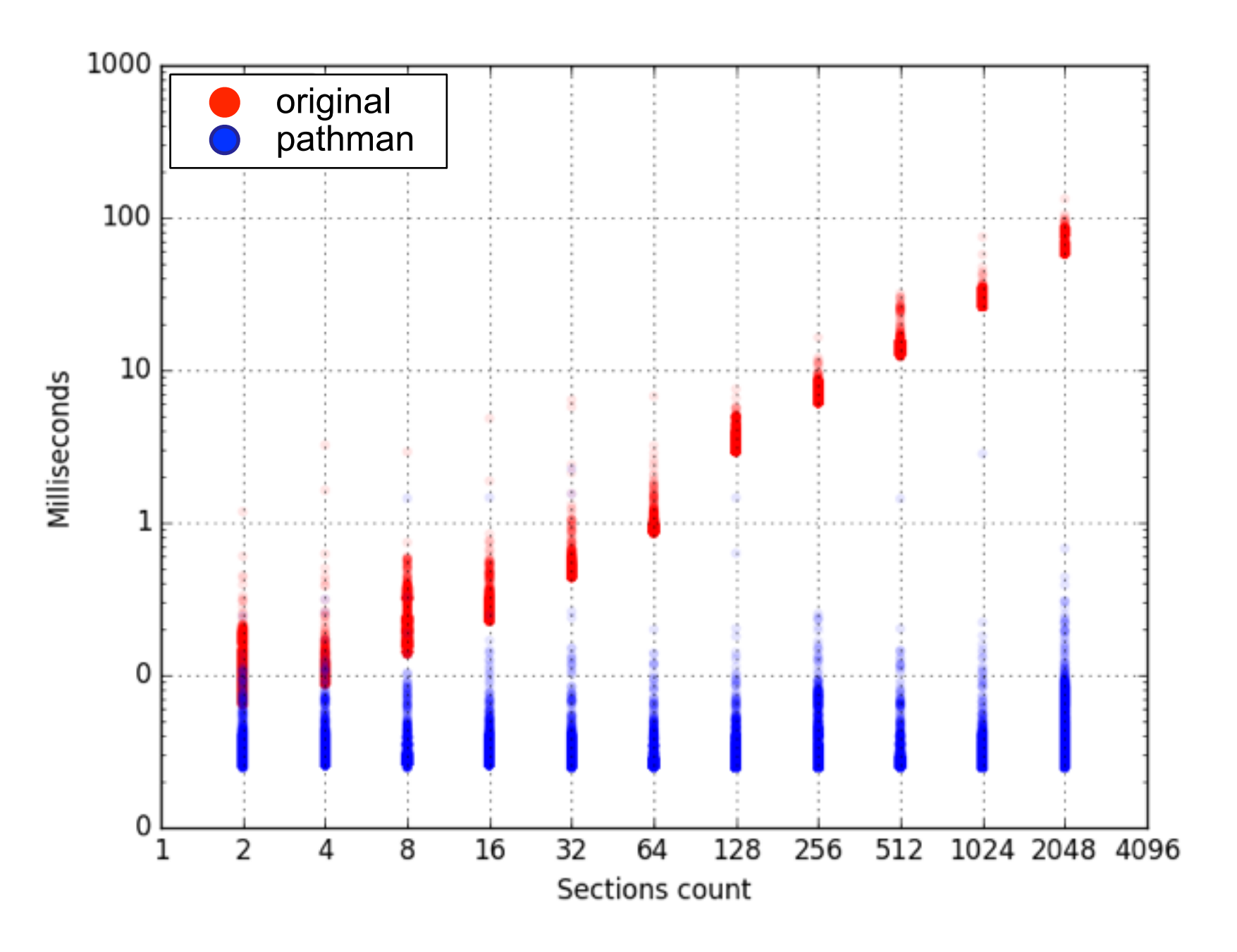

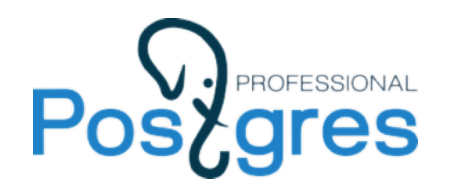

#### **Время планирования в зависимости от количества секций в плане**

#### **Таблица:**

CREATE TABLE range test(id INTEGER);

**Количество созданных секций:**  512

**Количество секций, попадающих в план:**  2, 4, 8, 16, 32, 64, 128, 256, 512

**Количество запросов:** 

1000 на каждой конфигурации

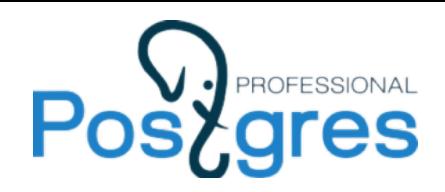

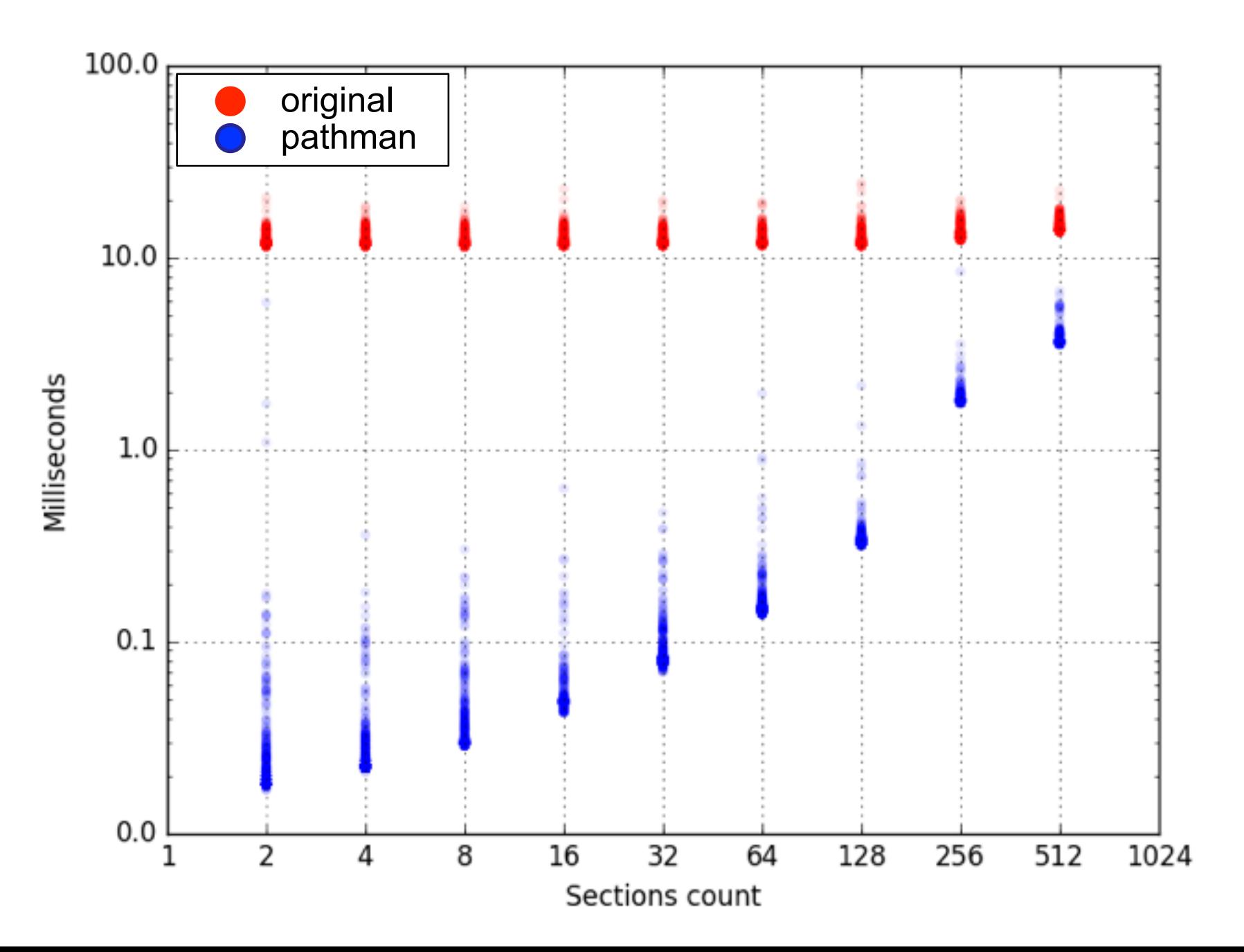

![](_page_25_Picture_0.jpeg)

# Спасибо за внимание!

# [github.com/zilder/pg\\_pathman](http://github.com/zilder/pg_pathman)

www.posts

Контакты:

i.musin@postgrespro.ru +7 929 929 6075